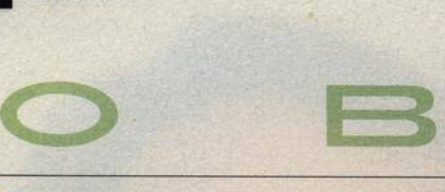

# **A K T U A L I T Y**

- **6 M ailbox**
- 8 **Nový vítr do svěšených plachet** Horké novinky veletrhu spotřební elektroniky CES Las Vegas 2003.
- 10 **Hardware**
- 14 **Software**
- 20 **Internet**
- 22 **Spektrum**
	- **T É M A**
- 30 **Windows XP na plný plyn** Srovnávací test nástrojů pro tuning Windows XP a tipy, jak na to.
- **HARDWARE**
- 40 **Univerzálni stroje** Srovnávací test stolních DVD přehráva-

čů, podporujících i formáty MP3 a CD-R.

## 48 Intel pro Intel

Test nejnovějších základních desek pro Pentium 4.

- 52 **Funkce v kostce** Srovnávací test multifunkčních zařízení do kanceláře.
- 59 Od ADVC až po Formac Chip představuje čtveřici zařízení pro převod analogového videosignálu na digitální.
- 6 2 **Krátkodobé testy** Sony Ericsson T68i, ASUS M2400 HP Color Laserlet 2500tn, Mustek GSm@rt LCD2, Fujitsu Siemens 5110 FA, Creative Jukebox 3, HAL 3000.

### **INTERNE**

- 72 **Bezpečné surfování** jaké prostředky zabezpečení jsou obsaženy v nejpopulámějších prohlížečích.
- 76 **Škola za školou** Představíme vám dva zajímavé zástupce z oblasti vzdělávání...
- 7 8 **Hrajeme si každý den**

Rozsáhlá nabídka zajímavých stránek na téma hry a vše co s nimi souvisí...

- 8 0 **Čemá skříňka prohlížeče** Jak si prací s cache pamétí internetového prohlížeče usnadnit život.
- 83 **Třídní schůzky na internetu** Získání informací o prospéchu vlastních ratolestí už nemusí být jen otázka fyzické účasti na třídních schůzkách.

### SOF TWARE

- **Devítka od Microsoftu** Windows Media 9 disponuje mnoha užitečnými vlastnostmi. Chip radí, jak lze jeho prostřednictvím kopírovat hudbu a video.
- 88 **M írn ý pokrok v mezích zákona** Recenze javovského vývojového prostředí Borland | Builder 8.
- 92 **Pomocník analytiků** Zdařilý grafický nástroj pro datovou analýzu CASE Studio 2.10 pochází z rukou domácích vývojářů.
- 94 **Co s digitálními fotkami?**

Seznamujeme s programy pro úpravu a správu obrázků Adobe Photoshop Elements 2.0 a Elsyst Photolmage Digital 1.2.

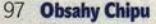

Zatím nejrozsáhlejší balík elektronických podob Chipu s fulltextovým vyhledáváním na vás čeká na redakčním CD.

**I--1**

- 98 **GPS, GIS, mapy** Tématem Chip CD 2/03 jsou geografické informační systémy.
- 100 **Terminál snadno a rýchlo** Vlastnosti emulátoru terminálu pro prostředí Windows Wemu 4.16, umožňujícího přístup na server s Unixem.
	- Instantní grafika potřetí Nástroj ke snadnému vytváření grafiky pro internet Xara Webstyfe je nabízen už ve třetí verzi. A jako už obvykle, ihned

i na našem Chip CD.

### 103 **Lexikon na každý den**

V čem vám může pomoci encyklopedie právních pojmů s odkazy na aktuální legislativu.

104 **Předvádíme univerzálně** 

Vytvořte si vlastní samospustitelné CD-ROM s pomocí programu Autoplay Media Studio 4.0.

#### 106 Krátké testy

Ad-aware 5.83, BorrowCD4, Armor2net Personal Firewall 3.0, 2 Find MP3 7.7.5, CD Mate 2.2.8.1, Dia v. 0.90, 1st Security Agent, Total Commander 5.50, ScreenShot Wizard 1,0.0.22, ReaWatermark 1.2, DVD X Copy 1.2.2

# **I P R A X E**

#### 110 **Stará data v novém počítači**

Pořídili jste si nový počítač a potřebujete na něj přenést současná nastavení a všechna data? Chip radí, jak na to.

#### 115 **Motor pro studio**

Recenze MOTU 896 - FireWire rozhraní pro malá domácí studia a BIAS Deck 3.5 - aplikace pro vícestopý záznam a editaci zvuku.

118 **Domici síť snadno a rychle** Chip radí, jak si vytvořit malou privátní síť.

# 124 **Triky a efekty**

Asi nejvíce příležitostí к uplatnění tvůrčích schopností při zpracování videa nabízí vytváření triků.

126 **OCR** zevnitř Přibližujeme principy rozpoznávání

- textu.
- 129 **Druhá bouře v čipu** Real-time videoeditační karta DVStorm2 firmy Canopus je důstojným nástupcem své skvělé .starší sestřičky".
- 132 **Tipy a triky** Tipy a triky nejen pro rychlejší práci.
- 134 **Struktura aplikací** V seriálu o programování v prostředí Cocoa se tentokrát zaměřujeme na obecný problém struktury vytvářených aplikací.
- 137 **Základy práce s Terminalem** V aplikaci Terminal se nejlépe projeví (a také uplatni) unixový základ Mac OS X.
- 140 **Chcete doménu?**

O jaká pravidla jde u potvrzování změn registrace domén?

142 **Šikovný freeware na obrázky** IrfanView patří к nejoblíbenějším prohlížečům obrázků. Zde je pár tipů a triků pro práci s nimi.

**MAGAZÍN** 

- 144 **Kameňáky skončily! Nebo ještě ne?** Názory a komentáře.
- 148 **Copak nám to dělají s naším počítačem?** Názory a komentáře.
- 150 **Vše své nemusím nosit s sebou** Provádění aplikací na serveru je velmi efektivním řešením zejména (ale nejen) pro rozsáhlejší podnikové systémy.
	- De facto standardem v tomto oboru jsou produkty firmy Citrix.
- 152 **Trochu opožděné bilancováni** Události na finančních trzích ГГ.
- 154 **Cenový přehled** Inkoustové tiskárny a skenery.

155 **Račte si počíst** Názory a komentáře.

### **SERVIS**

- 156 **Učebnice hlavně pro začátečníky** Novinky CD-ROM a recenze titulů Obsluha PC snadno a rychle a MS Excel 2002.
- 157 **Trénink na úrovni** CD-ROM pro přípravu ke zkouškám na střední školy.
- 158 **Knihy**
- 160 **Tiráž**

### 162 **Cosi přečtete příště**

**OBSAH CHIP CD 2/03 NAJDETE NA STRANĚ 98.** 

Chip Vychází měsíčně ve vydavatelství Vogel Publishing s. r. o. adresa redakce Sokolovská 73, 186 21 Praha 86 poštovní styk P.O. Box 77, 186 21 Praha 86 telefony sekretariát 225 018 566, 225 018 568, FAX 225 018 500 inzerce 225 018 646, 225 018 648, глх 225 018 600 předplatné 225 018 942